## A. Hyper Parameter Tuning

## A.1. Classification

| <b>Parameter Name</b> | <b>Search Space</b>              |
|-----------------------|----------------------------------|
| Model                 | Catboost                         |
| n_estimators          | $q$ randint $(1, 1000, 10)$      |
| max_depth             | randint $(2, 10)$                |
| reg_lambda            | randint $(2, 10)$                |
| auto_class_weights    | choice(['Balanced',              |
|                       | 'SqrtBalanced', None])           |
| Model                 | Xgboost                          |
| n_estimators          | $q$ randint $(1, 1000, 10)$      |
| max_depth             | randint $(2, 10)$                |
| reg_alpha             | randint $(2, 10)$                |
| reg_lambda            | randint $(2, 10)$                |
| min_child_weight      | randint(2, 30)                   |
| colsample_bytree      | quniform(0.1, 0.99, 0.01)        |
| subsample             | quniform(0.1, 0.99, 0.01)        |
| scale_pos_weight      | randint(2, 50)                   |
| Model                 | $\overline{\text{MLP}}$          |
| epochs                | $q$ randint $(1, 40, 5)$         |
| batch_size            | pow(2,randint(5, 12))            |
| learning_rate         | qrandint(1, 100, 4)*1e-4         |
| optimizer_name        | choice(['adam', 'adamw'])        |
| loss_criterion        | choice(['cross_entropy',         |
|                       | 'weighted_cross_entropy'])       |
| num_layers            | randint $(1, 7)$                 |
| layer_type            | choice(['linear', 'highway'])    |
| activation_fn         | choice(['relu', 'tanh', 'gelu']) |
| dropout               | qloguniform(0.05, 0.6, 0.05)     |
| Model                 | <b>Tab Transformer</b>           |
| epochs                | $q$ randint $(1, 40, 5)$         |
| batch_size            | pow(2,randint(5, 12))            |
| learning_rate         | qrandint(1, 100, 4)*1e-4         |
| optimizer_name        | choice(['adam', 'adamw'])        |
| loss_criterion        | choice(['cross_entropy',         |
|                       | 'weighted_cross_entropy'])       |
| activation_fn         | choice(['relu', 'tanh', 'gelu']) |
| dropout               | qloguniform(0.05, 0.6, 0.05)     |
| dim                   | randint $(4, 9)$                 |
| depth                 | randint $(0, 6)$                 |
| heads                 | qrandint(1, 9, 2)                |

Table 3. Hyperparameter tuning for classification models

## A.2. Ranking

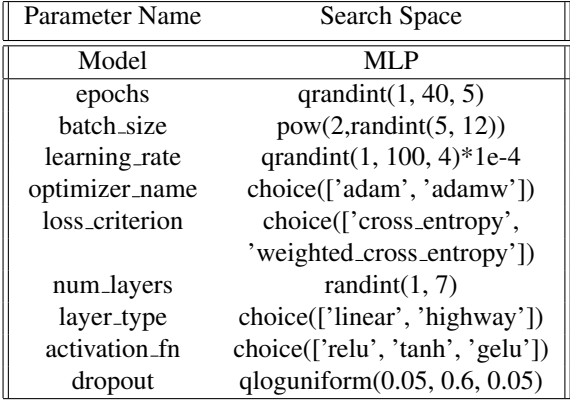

Table 4. Hyperparameter tuning for MLP with ranking objective.

## A.3. Unsupervised

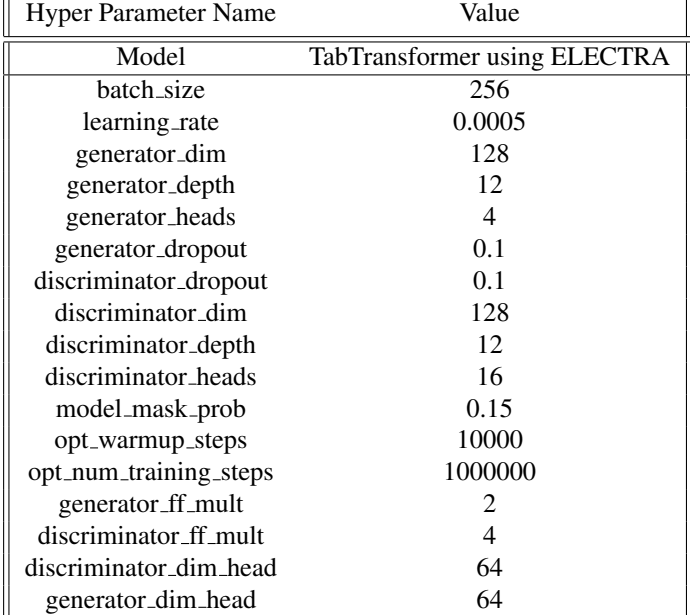

Table 5. Hyperparameters used for training a TabTranformer on categorical features for RTD task.